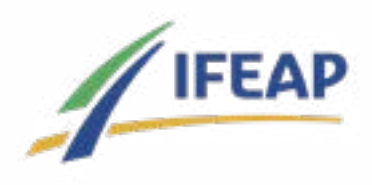

# **LE CERTIFICAT DE**

## **COMPETENCES CLÉS DU NUMÉRIQUE**

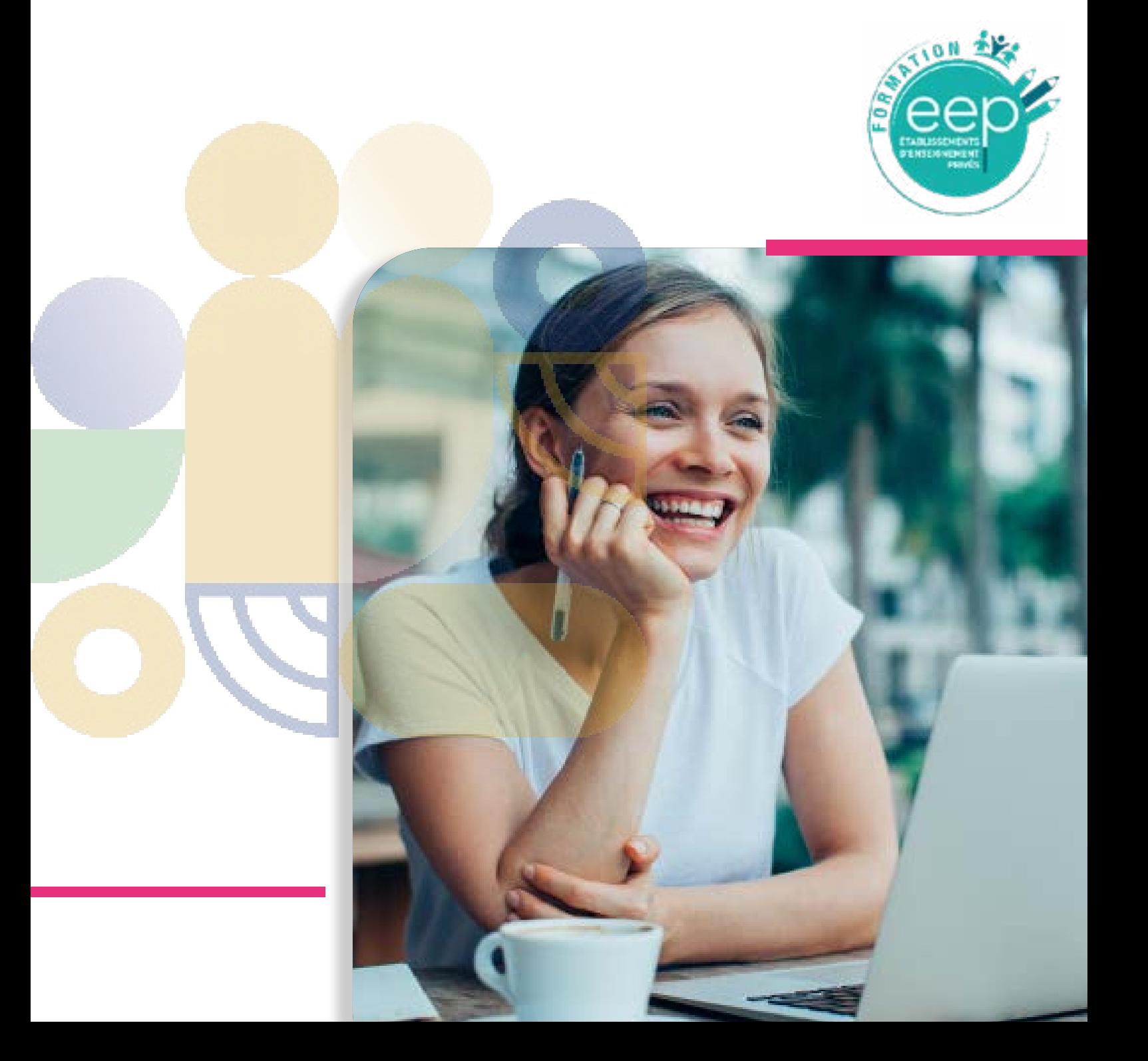

### **PRÉSENTATION DE LA FORMATION**

Vous êtes salarié ou demandeur d'emploi et vous souhaitez développer vos compétences numériques ?

L'IFEAP et ses établissements partenaires mettent en commun leur savoir faire pour vous accompagner à l'obtention du certificat de compétences clés du numérique.

Qu'est-ce que le certificat de compétences clés du numérique ?

Le certificat de compétences clés du numérique est une certification délivrée par l'interbranches EEP qui s'appuie sur un référentiel de compétences relatives à l'usage du numérique au sein d'une communauté éducative.

Cette certification évalue 8 compétences réparties dans 4 domaines :

- **• Identifier son environnement numérique professionnel et utiliser les outils associés**  (mettre en fonction son ordinateur, son téléphone, sa tablette, organiser ses données numériques, …)
- **• Interagir avec les outils numériques dans un cadre professionnel** (communiquer avec une boite mail, des applications de smartphone, …)
- **• Acquérir et exploiter de l'information dans un environnement professionnel numérisé et sécuriser ses usages** (mener une recherche d'information sur Internet de façon sécurisée, …)
- **• Créer des contenus sur documents tabulaires ou textuels** (avec Excel et Word)

*Attention : La certification des compétences ne sera accessible qu'aux salariés des établissements d'enseignement privés de l'interbranches EEP.*

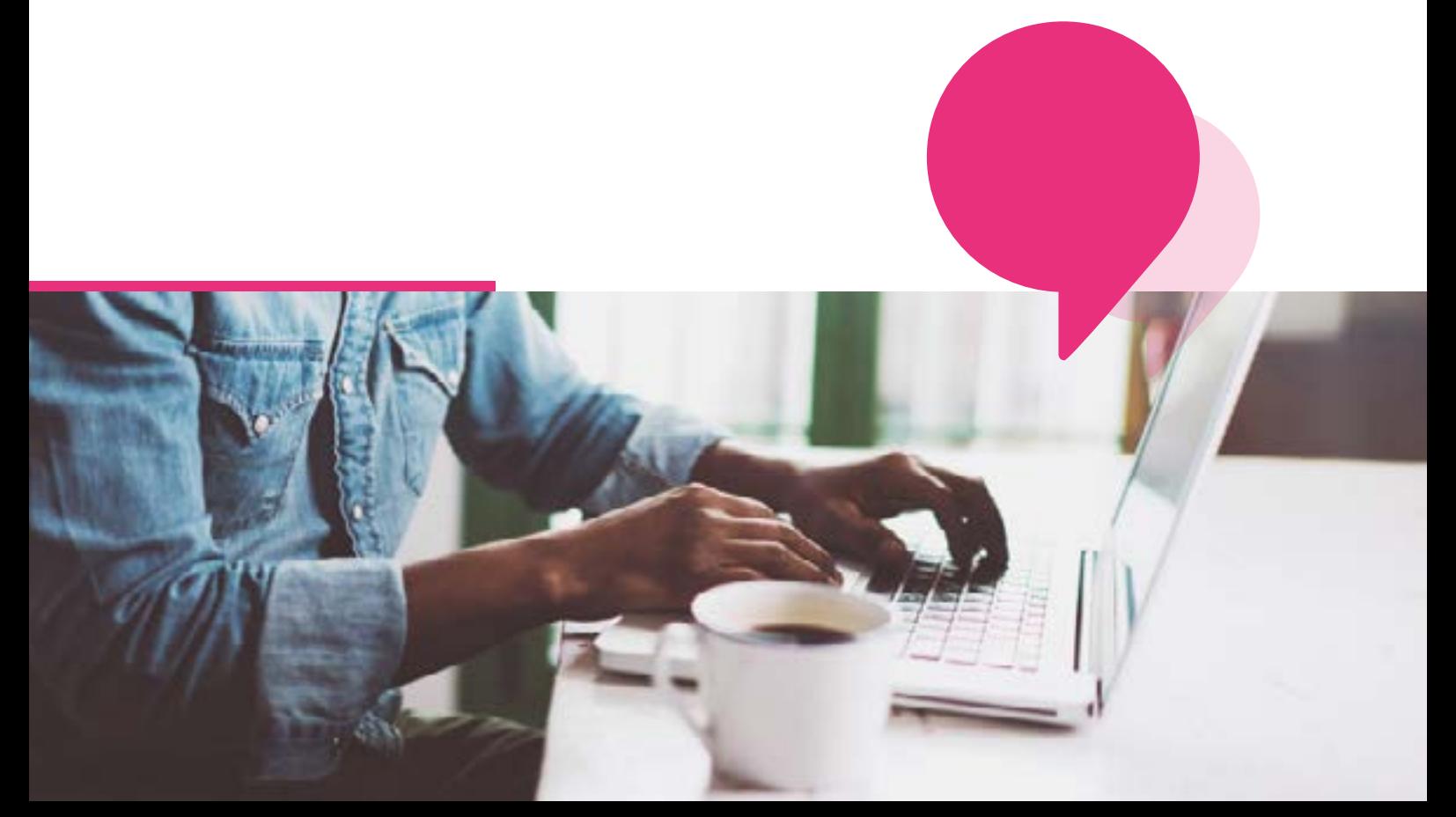

### **PARCOURS DE FORMATION**

Votre parcours de formation de 5 à 7 jours (en fonction de votre positionnement) vous permettra de développer vos compétences numériques de base et de les faire reconnaitre.

Il se clôturera par la journée de certification pour l'évaluation des compétences 1 à 8.

La certification est réservée aux salariés de l'enseignement privé. Elle sera bientôt accessible aux demandeurs d'emploi et salariés d'autres branches.

Le parcours est découpé en trois regroupements :

- Un premier regroupement de 2 jours
- ► Un second, de 3 jours
- Un troisième, de 2 jours optionnels (en fonction du positionnement) suivi d'une journée pour l'épreuve de certification (obligatoire)

A votre entrée en formation, un entretien téléphonique avec un formateur vous sera proposé. Il permettra d'adapter au mieux votre parcours de formation à vos besoins :

- Un parcours de formation de 35h
- Un parcours de 35h + 14h de formation complémentaire (journées 6 et 7) dédiées à la réactivation des compétences et à la préparation de la certification pour les candidats les plus éloignés des compétences visées par le référentiel.

*L'IFEAP est particulièrement sensible à* 

*l'intégration des personnes en situation de handicap, en effet, nous mettons tout en œuvre pour permettre l'accessibilité à nos formations.*

*Contactez-nous afin d'étudier les possibilités d'adaptation de la formation :* 

- ► *02 41 25 33 66*
- ► *ifeap@ifeap.cneap.fr*

Pré-requis

Cette formation ne nécessite aucun pré-requis

#### **Modalités pédagogiques**

- ► **Formation en présentiel :** pour accompagner au mieux les stagiaires dans la manipulation des outils
- ► **Taille du groupe restreinte :** 9 stagiaires minimum pour permettre une dynamique de groupe, 12 maximum pour garantir la qualité de la formation et de l'accompagnement individualisé des stagiaires
- ► **Accompagnement pédagogique renforcé :** L'IFEAP et ses établissements partenaires s'engagent à mettre tout en œuvre pour vous offrir un accompagnement individualisé, au plus proche de vos besoins. Des cas concrets issus de situations professionnelles ou personnelles, la manipulation d'outils (ordinateur, smartphone, tablette) et la préparation au jury vous permettront de vous sentir plus à l'aise avec les outils numériques et de mettre toutes les chances de votre côté pour valider votre certification.

#### **Évaluation**

À la fin du parcours de formation, les 8 compétences seront à valider lors d'un jury pour obtenir la certification

### **PRÉSENTATION DE LA FORMATION**

#### **CONTENU DU PARCOURS DE FORMATION**

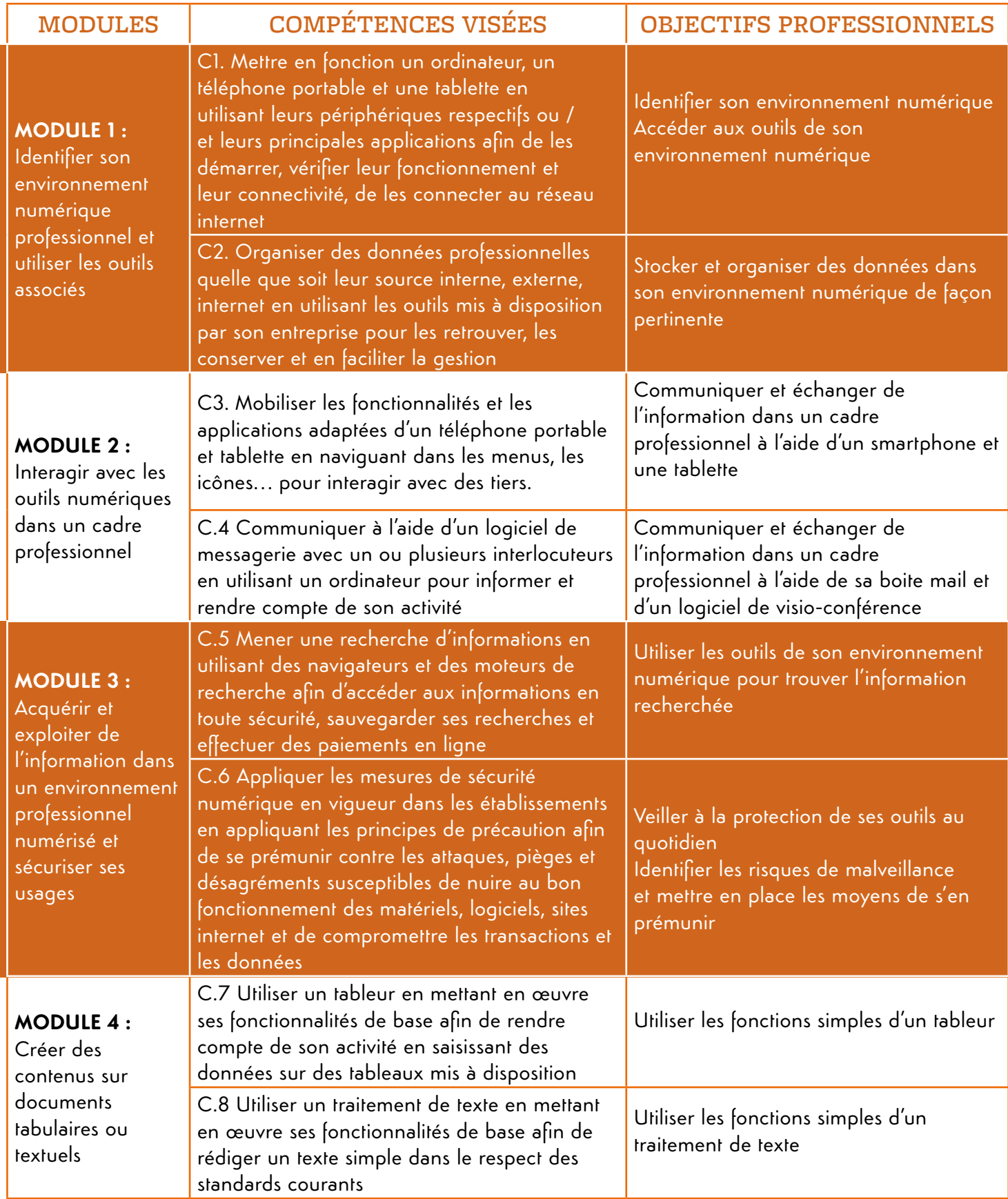

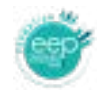

### **DÉPLOIEMENT TERRITORIAL DE L'OFFRE**

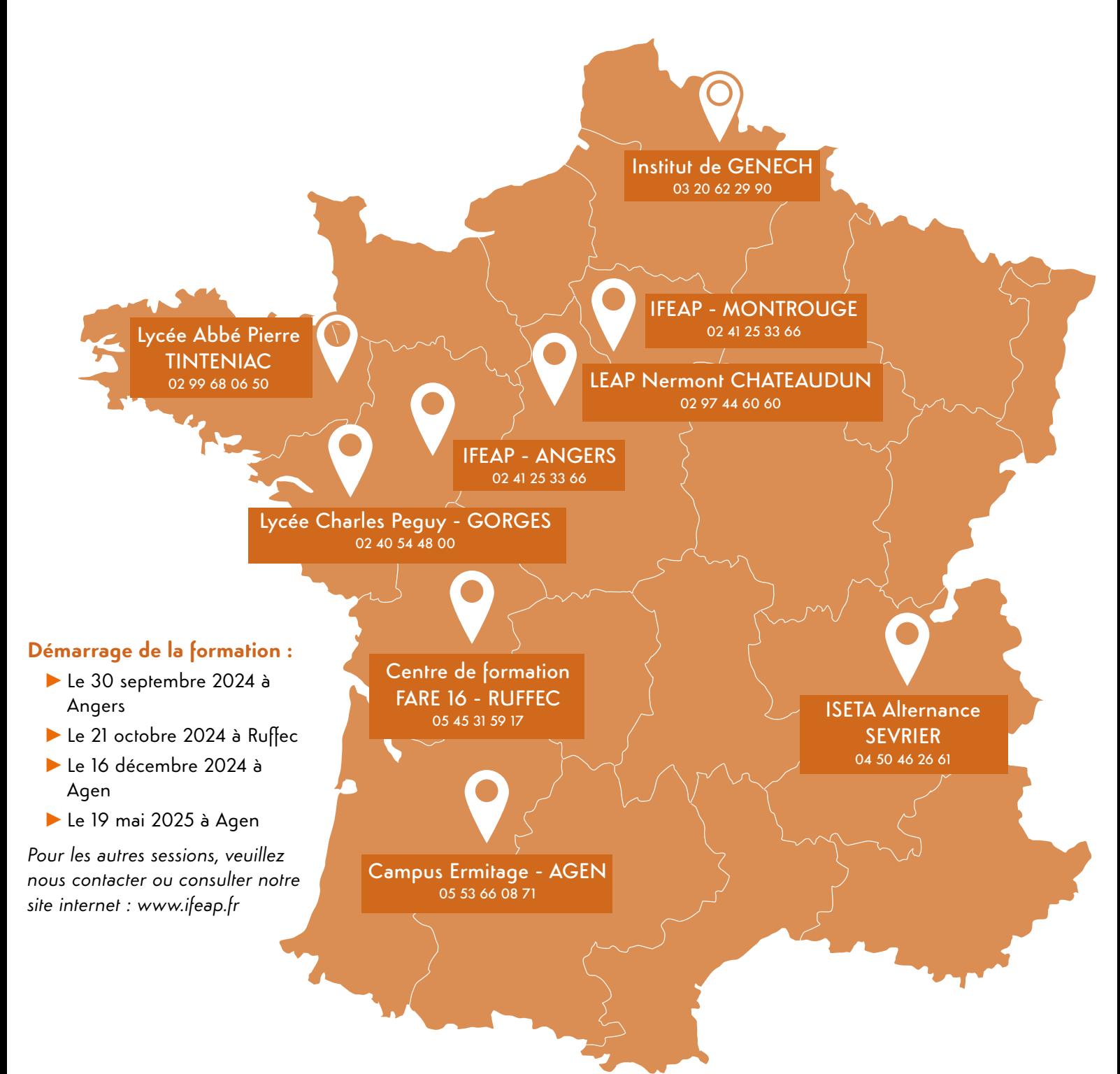

#### LES ÉTABLISSEMENTS PARTENAIRES :

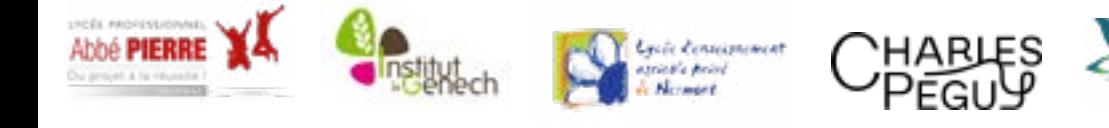

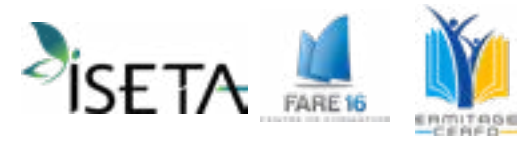

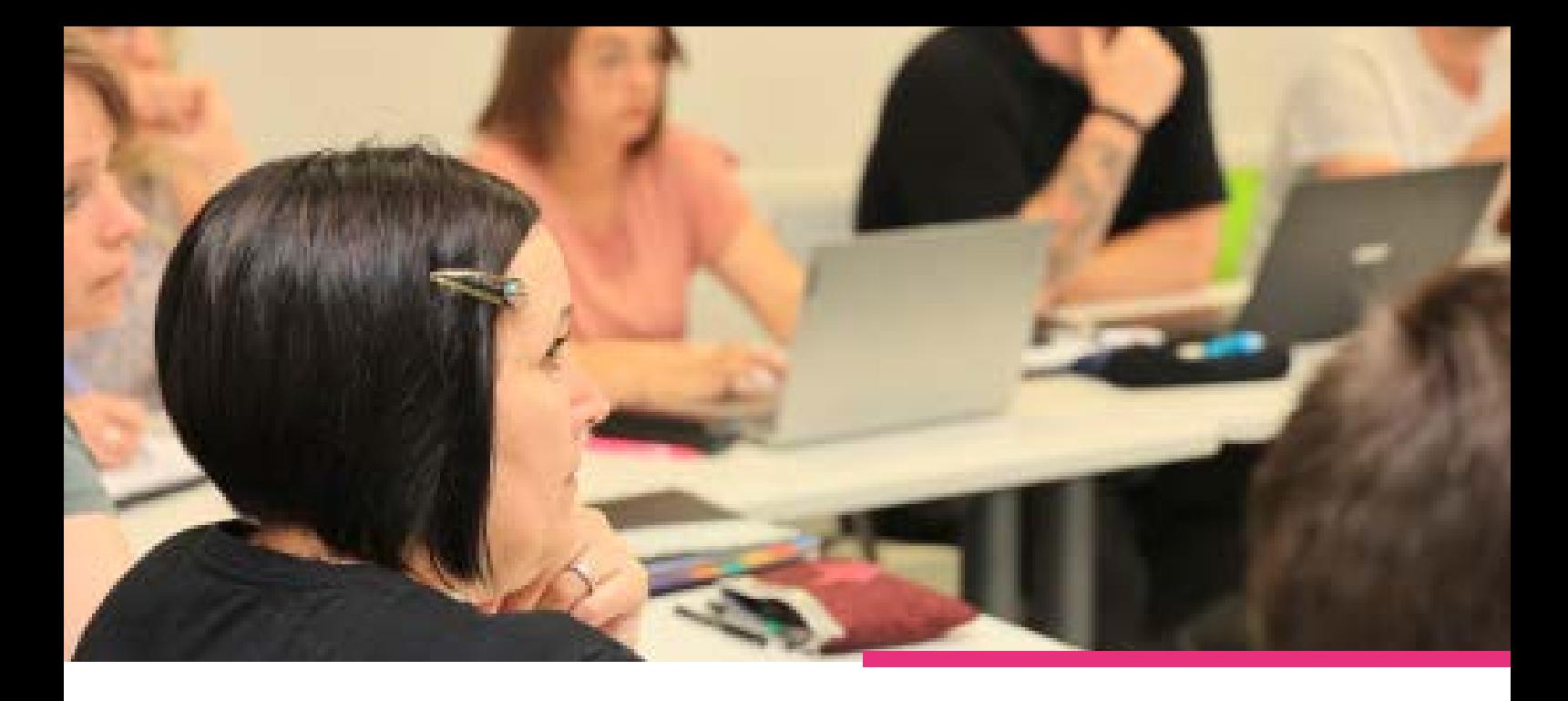

### **LES MODALITÉS D'INSCRIPTION**

Pour s'inscrire au parcours de formation : Par téléphone au 02 41 25 33 64

Ou sur le site www.ifeap.fr pour une inscription en ligne.

Merci de vous inscrire au plus tard 2 mois avant le début de la formation

#### **COÛT ET FINANCEMENT DE LA FORMATION**

30€ TTC /heure/stagiaire et 300€ TTC pour le passage de la certification / stagiaire.

• Pour les salariés relevant du droit privé des établissements de l'enseignement : La formation bénéficie de financements prioritaires de branche par l'intermédiaire de l'**OPCO AKTO.** Renseignez-vous sur les règles de gestion via le lien suivant :

<https://www.akto.fr/financer-une-formation/regles-de-prise-en-charge/>

- Pour tout autre salarié : **Renseignez vous auprès de votre OPCO**
- Pour les demandeurs d'emploi : **Contactez votre conseiller Pôle emploi**

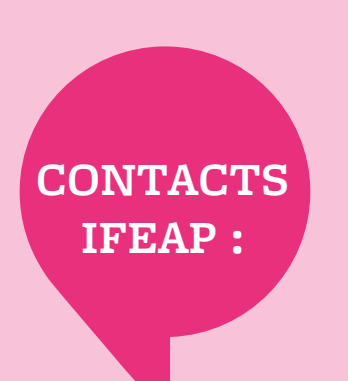

Service pédagogique : Marion AMY marion.amy[@ifeap.cneap.fr](mailto:celine.ducatez%40ifeap.cneap.fr?subject=) [07 56 27 29 49](mailto:celine.ducatez%40ifeap.cneap.fr?subject=)

Service administratif : Fanny CHAMBARD fanny.chambard[@ifeap.cneap.fr](mailto:solange.bore%40ifeap.cneap.fr%20?subject=) 02 41 25 33 64

Informations financement :  Sandra MERCIER [sandra.mercier@ifeap.cneap.fr](mailto:claudine.chene%40ifeap.cneap.fr?subject=) 02 41 25 78 11

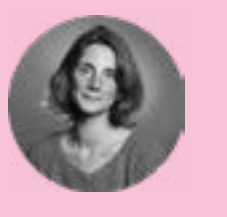

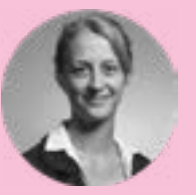

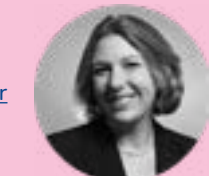

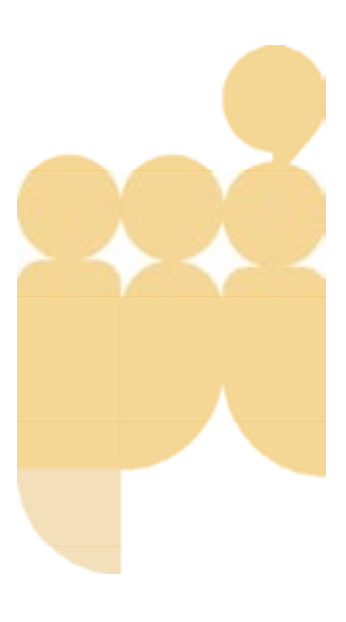

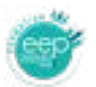

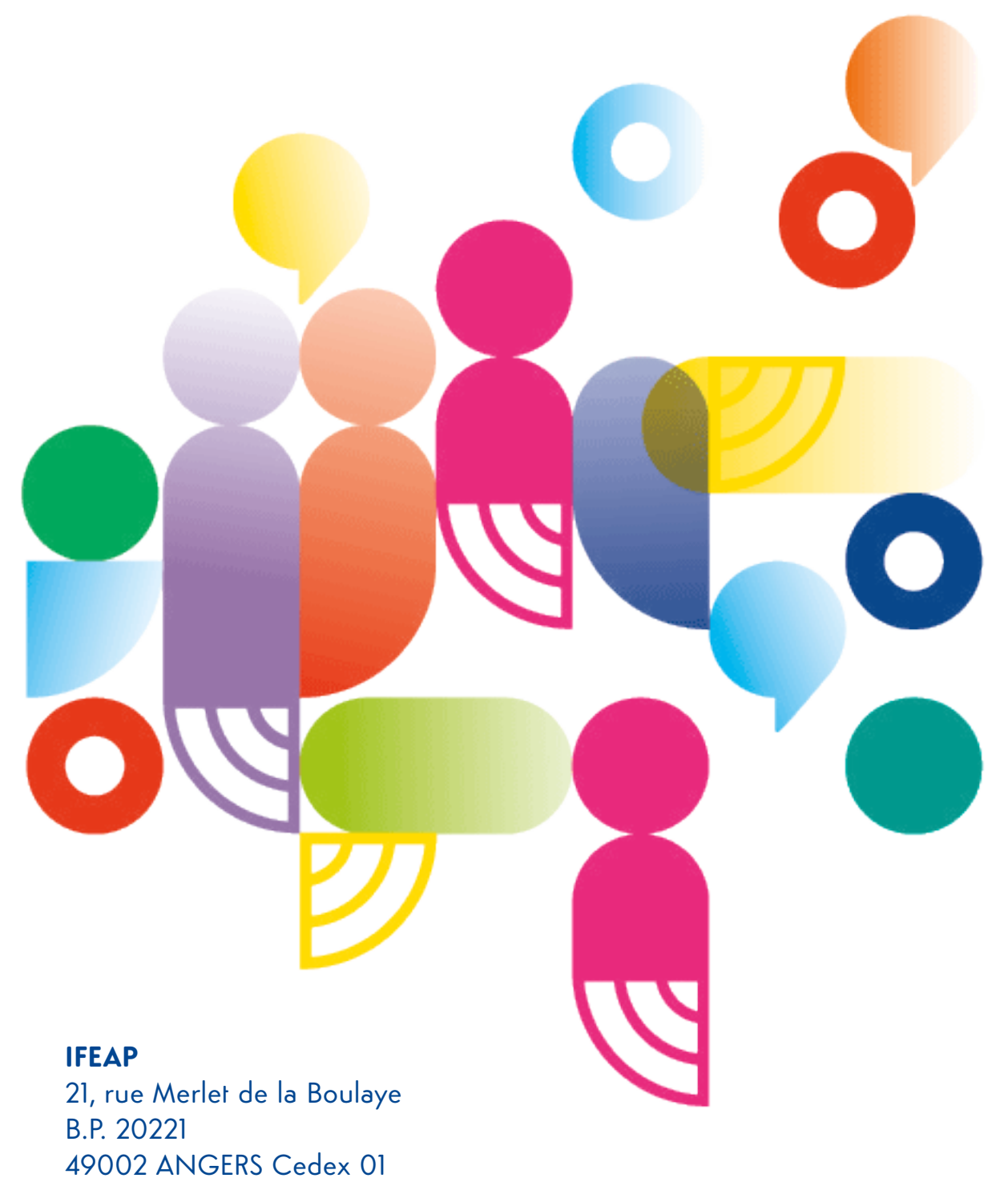

T: 02 41 25 33 66

ifeap@ifeap.cneap.fr